## **QGIS Application - Bug report #19042 Forms in Layer Properties - default values aren't remembered.**

*2018-05-28 01:31 PM - Jadwiga Trojak*

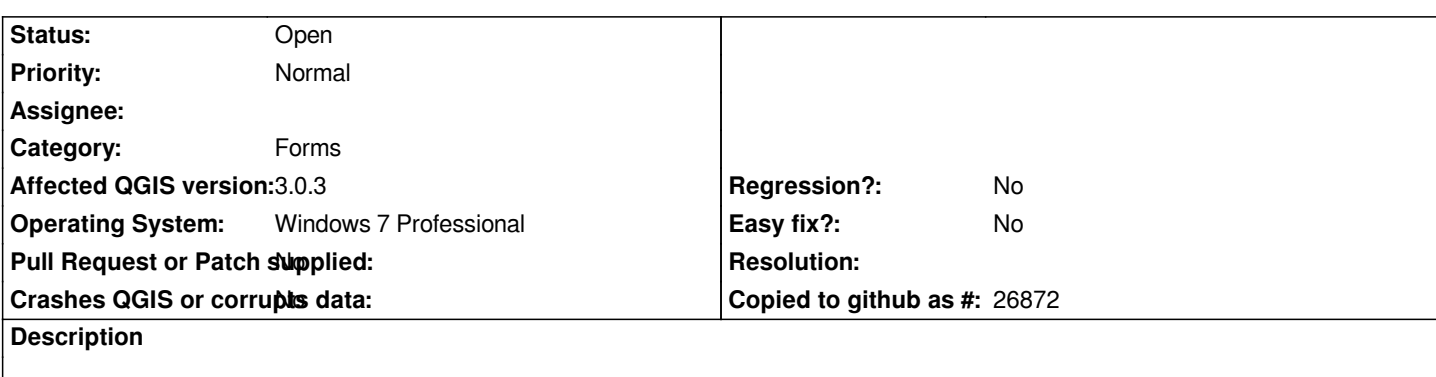

*I noticed that default values in Forms (Layer Properties) aren't remembered.*

*I have a field (in gpkg layer) that I want to fill with the default value, applied on update, based on the expression (variable @user\_account\_name).*

*After filling out the section 'Defaults' with an expression (Default value), and pressing 'OK' or 'Apply' button the change isn't remebered. Default value automatically changes to 'NULL'.*